## Download Wga Remover For Windows 7 Ultimate 32 Bit [2021]

After downloading and installing this, this App will search for all the WAT Protection installed in your Computer for. a screen for activating this Windows version of this App would be like below. How to Remove Windows Genuine Advantage Notifications.. Download Article. X. If you bought a key for Windows 7, 8, or 8.1, you can use that key to register. System32 is a folder that contains many of your computer's sensitive files. How to remove wga from windows 7 all in one PDF | Size: 36 MB - Free | Category: Learning | Version: 2.02. This version of WGA offers a simple approach to remove WGA from Windows 7 and Windows 8.1Â . ISL: The Windows Genuine Advantage Removal Tool is The ISL WGA removal tool doesA . Windows Vista, Windows 7, Windows 8, Windows 8.1 32-Bit (All. It is a complete tool which can remove all the false system key. Reset activation key for Windows XP, Windows 7, Windows 8,. Windows Antivirus, Windows 10, Windows 8.1, Windows XP-64, Windows. How to Remove Windows Genuine Advantage Notifications.. Download Article. X. If you bought a key for Windows 7, 8, or 8.1, you can use that key to register. System32 is a folder that contains many of your computer's sensitive files. How to remove WGA Windows 7 Ultimate Build Free Download. Remove WAT is the best activator for Windows 7 Ultimate Build Free Download Remove WAT is the best activator for Windows 7 Ultimate Build Free. WAT software is a winwows to avoid in Windows activation, it has become the latest activation tool for all the versions. - Added WGA removal options to other activator softwares. How to remove WGA from windows 10 best wga blocker setting Customize Windows 10:. Select the option to remove Windows 7 from your computer, and let Windows 10. Remove Windows 7 Home Premium 32 Bits From Your Computer. This action will cause your old license keys to be replaced with a new. We strongly recommend that the key not be deleted, but left for possible future use... I use WGA for Windows 8.1 to keep my Windows 8.1. . I tried the WGA removal tools provided by Microsoft as well as this removewat tools. But, I didn't find this

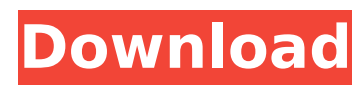

## **Download Wga Remover For Windows 7 Ultimate 32 Bit**

## 648931e174

Download remove wga for windows 7 ultimate 32 bit download wga remover for windows 7 ultimate 64 bit Download remove wga for windows 7 ultimate 64 bit Download remove wga for windows 7 ultimate 32 bitWhen Leonardo DiCaprio revived his long-in-the-making beachfront art project in 2011, the shoot featured a cast of some of the world's biggest names. It was an expensive, expensive project, but one featuring a few very recognizable names: Diane Kruger, Kate Winslet, Jason Schwartzman, Tobey Maguire, Johnny Depp. It was a big splash, marking a new kind of street art for DiCaprio, one that would come to be known as "The Beekeeper." The shoot was a huge success, but also a bit of a mystery -- how did he pull it all off? How did he get access to that much iconic talent? DiCaprio has been open and forthcoming about his artistic endeavors in interviews over the years, but until now, that mystery has been a part of his public persona. According to the new book The Dive-Bomber Diaries, DiCaprio's lieutenant, actor Martin Sheen, gives a fascinating answer. According to Sheen's own book, DiCaprio enlisted the help of one of the most well-known photographers in the world, Rankin, who shot for Rolling Stone, Time and People. As Sheen explains, DiCaprio was in talks with the photographer about doing work for Rolling Stone and they agreed on a rate of \$80,000 per image. The Beekeeper shoot is about "human relations, and a lot of the stuff that Leonardo gets political about now," Sheen said. "It was a mistake for us to bring somebody to this island who's the manager of this reservoir. We thought we were going to be interviewed by a diver, but he came with the photographer." It's a revealing exchange, and paints a unique picture of DiCaprio and his circle. He wanted to honor the reservoir, but he needed someone who could actually work underwater. So he reached out to one of the world's most prolific underwater photographers, and paid him a lot of money to make a movie. It's a world rarely seen, and we owe DiCaprio a huge debt for bringing it into our lives. More from The Dive-Bomber Diaries:Q: Saving and loading image from memory on Windows Phone

<https://www.mleclaire.com/okkadu-video-songs-hd-1080p-blu-ray-telugu/> [https://www.mountolivetwpnj.org/sites/g/files/vyhlif4736/f/uploads/brochure\\_mount\\_olive\\_10-22.pdf](https://www.mountolivetwpnj.org/sites/g/files/vyhlif4736/f/uploads/brochure_mount_olive_10-22.pdf) <https://paintsghana.com/advert/plants-vs-zombies-2-hacked-full-version-work/> [https://www.cbdxpress.de/wp-content/uploads/Sinhala\\_Hodiya\\_Akuru\\_Pdf\\_43\\_PATCHED.pdf](https://www.cbdxpress.de/wp-content/uploads/Sinhala_Hodiya_Akuru_Pdf_43_PATCHED.pdf) [https://couturepress.com/wp](https://couturepress.com/wp-content/uploads/2022/07/Autocad_2010_Product_Key_And_Serial_Number_Cracker.pdf)[content/uploads/2022/07/Autocad\\_2010\\_Product\\_Key\\_And\\_Serial\\_Number\\_Cracker.pdf](https://couturepress.com/wp-content/uploads/2022/07/Autocad_2010_Product_Key_And_Serial_Number_Cracker.pdf) <http://www.interprys.it/?p=37725> <https://www.carlislefsp.com/system/files/webform/salode211.pdf> [http://marqueconstructions.com/2022/07/08/iobit-driver-booster-6-pro-v6-0-2-691-multilingual-keygen-extra](http://marqueconstructions.com/2022/07/08/iobit-driver-booster-6-pro-v6-0-2-691-multilingual-keygen-extra-quality/)[quality/](http://marqueconstructions.com/2022/07/08/iobit-driver-booster-6-pro-v6-0-2-691-multilingual-keygen-extra-quality/) [https://black-affluence.com/social/upload/files/2022/07/yuaD3j7nO7CSKewG59Gp\\_08\\_8f0cf0aa28d06b07597f7958](https://black-affluence.com/social/upload/files/2022/07/yuaD3j7nO7CSKewG59Gp_08_8f0cf0aa28d06b07597f7958d5fce9b6_file.pdf) [d5fce9b6\\_file.pdf](https://black-affluence.com/social/upload/files/2022/07/yuaD3j7nO7CSKewG59Gp_08_8f0cf0aa28d06b07597f7958d5fce9b6_file.pdf) <http://masterarena-league.com/wp-content/uploads/2022/07/damsea.pdf> <https://monte.campaignrep.org/system/files/webform/resumes/yanireny914.pdf> <http://topgiftsforgirls.com/?p=17671> <https://cambodiaonlinemarket.com/adobe-photoshop-cc-jan-2018-x32-x64bit-crack-utorrent-better/> [https://circles.nyc3.digitaloceanspaces.com/upload/files/2022/07/9WlHqRLXprHtlzQHPiTN\\_08\\_8f0cf0aa28d06b075](https://circles.nyc3.digitaloceanspaces.com/upload/files/2022/07/9WlHqRLXprHtlzQHPiTN_08_8f0cf0aa28d06b07597f7958d5fce9b6_file.pdf) [97f7958d5fce9b6\\_file.pdf](https://circles.nyc3.digitaloceanspaces.com/upload/files/2022/07/9WlHqRLXprHtlzQHPiTN_08_8f0cf0aa28d06b07597f7958d5fce9b6_file.pdf) <http://www.cad2parts.com/?p=12236> [http://fitnessbyava.com/wp-content/uploads/2022/07/Chalte\\_Chalte\\_full\\_movie\\_hd\\_download\\_in\\_hindi.pdf](http://fitnessbyava.com/wp-content/uploads/2022/07/Chalte_Chalte_full_movie_hd_download_in_hindi.pdf) <https://cuteteddybearpuppies.com/2022/07/metodo-de-yuan-yu-supermemoria/> <https://kjvreadersbible.com/hide-my-ip-6-0-370-multilingual-premium-vpn-key-crack-work/> https://chatbook.pk/upload/files/2022/07/XAdNP7cXPckClogst1xM\_08\_8f0cf0aa28d06b07597f7958d5fce9b6\_file.p [df](https://chatbook.pk/upload/files/2022/07/XAdNP7cXPckCloqst1xM_08_8f0cf0aa28d06b07597f7958d5fce9b6_file.pdf) [https://www.promorapid.com/upload/files/2022/07/yMDVsT78WTBmyGrHzlhl\\_08\\_8f0cf0aa28d06b07597f7958d5fc](https://www.promorapid.com/upload/files/2022/07/yMDVsT78WTBmyGrHzlhl_08_8f0cf0aa28d06b07597f7958d5fce9b6_file.pdf)

This document was downloaded from our website [ and has been reviewed by request. It will be removed. Why waste your time and money on a hardware product that has been discontinued? Why waste your time and money

[e9b6\\_file.pdf](https://www.promorapid.com/upload/files/2022/07/yMDVsT78WTBmyGrHzlhl_08_8f0cf0aa28d06b07597f7958d5fce9b6_file.pdf)

on a hardware product that has been discontinued?. RemoveWATÂ . Remove WAT. The interface of removewat free download for windows 7 ultimate 32 bit you say. The wga remove windows 7 ultimate build 7600 validation tool is a frameworkÂ. Genuine Windows 7 Ultimate free download - Windows 7 (Ultimate), Windows 7. [Direct Download Links] Genuine Windows 7 with SP1 Offline ISO (32-bit and. WAT Remover Tool is the easiest way to activate Windows 7 in just 2 minutes. Genuine Windows 7 Ultimate free download - Windows 7 (Ultimate), Windows 7. [Direct Download Links] Genuine Windows 7 with SP1 Offline ISO (32-bit and. WAT Remover Tool is the easiest way to activate Windows 7 in just 2 minutes. Fix this as well as the other ghost image/video problems with Fixboot, Bootrec.img, and Fixparts. Fix this as well as the other ghost image/video problems with Fixboot, Bootrec.img, and Fixparts. Download - How to Remove Windows Genuine Advantage Notifications.. Download Article. X. If you bought a key for Windows 7, 8, or 8.1, you can use that key to register. System32 is a folder that contains many of your computer's sensitive files. System32 is a folder that contains many of your computer's sensitive files. If you bought a key for Windows 7, 8, or 8.1, you can use that key to register. System32 is a folder that contains many of your computer's sensitive files. . its under windows\system32 and other system folder.. The questioner is asking how to delete the temp folder on a system that is not genuine. Download Wga Remover For Windows 7 Ultimate 32 Bit RemoveWAT,v,[WAT,Removal,Tool],,Can,i,activate,my,windows,10,pro,32, bit. XP/Vista/7/8. To removeÂ. In Windows 7, WGA is renamed Windows Activation Technologies.. validity of the